## Navigating WEBEX

**E-CAMPUS** 

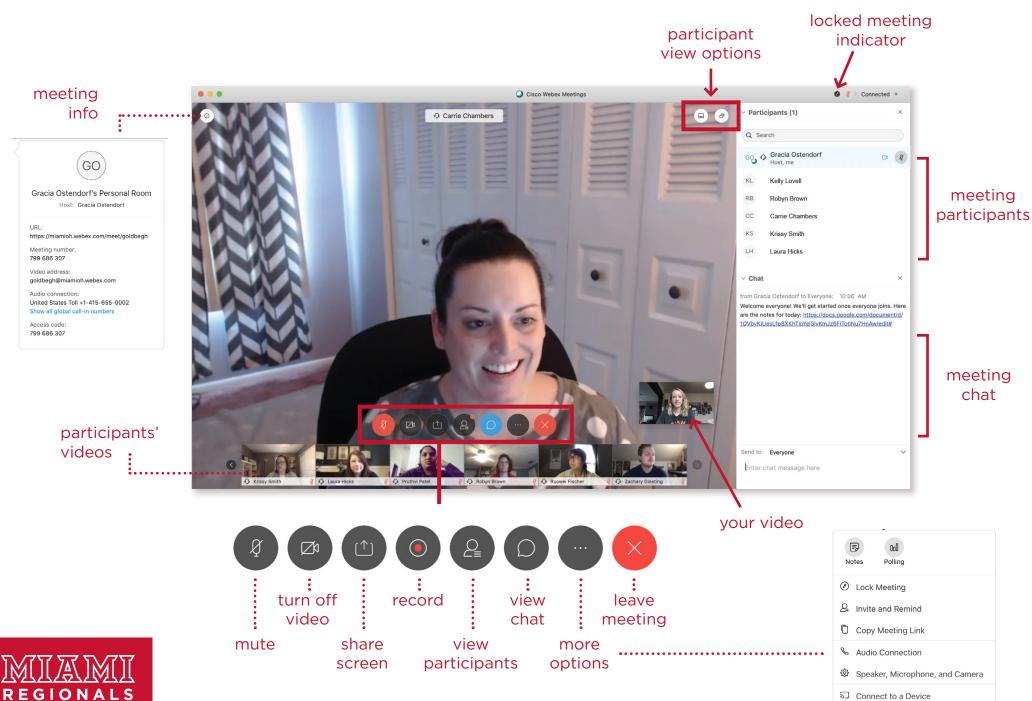